Rediscover Music

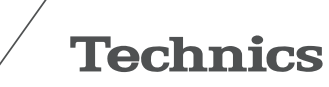

# Polityka plików cookie

Nasz serwis korzysta z plików cookie. Cookie to niewielki plik tekstowy, który umieszczamy na Państwa komputerze, jeżeli wyrazicie na to zgodę. Pliki cookie pozwalają nam na odróżnienie Państwa od pozostałych użytkowników naszego serwisu, pomagają zapewnić najwyższy możliwy komfort jego przeglądania, a ponadto pozwalają na wprowadzanie ulepszeń. Pliki cookie poprawiają Państwa komfort użytkowania strony poprzez:

• zapamiętywanie ustawień, żeby nie musieli Państwo wprowadzać ich ponownie za każdym razem, kiedy odwiedzacie kolejną stronę;

• zapamiętywanie danych, które podaliście (np. kodu pocztowego), żeby nie musieli Państwo wpisywać ich ponownie;

• analizowanie sposobu, w jaki korzystają Państwo z serwisu, aby poprawić jego użyteczność, zagwarantować, że bez trudu znajdą Państwo to, czego szukają, oraz że serwis odpowiada Państwa potrzebom;

• monitorowanie efektywności naszej reklamy.

## 2. Jakie pliki cookie wykorzystujemy i w jaki sposób

## 2.1 Pomiar ruchu na stronie

#### - Google Analytics

Wykorzystujemy Google Analytics do gromadzenia informacji o sposobie, w jaki użytkownicy korzystają z naszego serwisu. Robimy to, by mieć pewność, że odpowiada ich potrzebom, a także dowiedzieć się, co moglibyśmy zrobić lepiej.

Google Analytics przechowuje informacje o tym, jakie strony Państwo odwiedzają, ile czasu im poświęcają, w jaki sposób na nie trafili i które linki klikali. Nie zbieramy ani nie gromadzimy danych osobowych, tj. nazwisk czy adresów, a więc informacje te nie mogą zostać wykorzystane do zidentyfikowania użytkowników. Nie zezwalamy Google na wykorzystywanie oraz rozpowszechnianie naszych danych analitycznych.

Google Analytics wykorzystuje następujące pliki cookie:

- \_utma
- \_utmb
- \_utmc
- \_utm

### 2.2 Zapewnianie lepszych doświadczeń

Nasza witryna wykorzystuje technologię JavaScript, która sprawia, że zawartość strony wygląda bardziej atrakcyjnie. Witryna rozpoznaje, czy przeglądarka ma włączony JavaScript, a następnie umieszcza plik cookie, żeby mieć co do tego pewność, kiedy korzystają Państwo z witryny.

Mogą Państwo wyłączyć pliki cookie w dowolnym momencie, klikając przycisk "Nie akceptuje" na tej stronie (patrz przycisk na dole).

#### 2.3 Ulepszanie naszego marketingu e-mailowego

Korzystamy z plików cookie, aby śledzić pomiary i ulepszać nasz e-mailowy marketing, skierowany do klientów. Jeżeli zgodziłeś się na otrzymywanie od nas wiadomości, pliki cookie:

• pomogą Cię zidentyfikować, kiedy ponownie odwiedzisz naszą stronę, dzięki czemu nie będziesz musiał na przykład po raz kolejny wpisywać swoich danych do formularzy;

• pomogą Cię zidentyfikować, jeśli odpowiesz na otrzymaną od nas wiadomość;

• pomogą zrozumieć Twoje oczekiwania względem strony, żebyśmy mogli w naszych wiadomościach przekazywać Ci dostosowane treści.

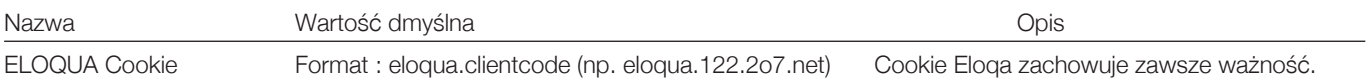

# 3. Jak zarządzać plikami cookie

Kontynuując przeglądanie strony, wyrażają Państwo zgodę na wykorzystywanie przez nas z plików cookie. Mają Państwo także możliwość zarządzania plikami cookie pochodzącymi z naszej strony za pomocą zmiany ustawień wyszczególnionych poniżej.

Ustawienia przeglądarki: większość przeglądarek można skonfigurować tak, by uniemożliwiały akceptowanie plików cookie, może to jednak spowodować, że niektóre opcje tej strony (i innych stron) nie będą działać poprawnie oraz ograniczyć Państwa doświadczenie jako użytkownika serwisu.

Ustawienia te dostępne są zwykle w menu "Opcje" lub "Preferencje" Państwa przeglądarki. W zrozumieniu specyfiki tych ustawień mogą pomóc poniższe linki, a jeśli nie, to zalecamy skorzystanie z opcji "Pomoc" przeglądarki, gdzie znajdują się szczegółowe informacje.

• Ustawienia plików cookie w przeglądarce Internet Explorer

- Ustawienia plików cookie w przeglądarce Firefox
- Ustawienia plików cookie w przeglądarce Chrome

Wyłączanie anonimowych plików cookie Google Analytics: mogą Państwo zainstalować w przeglądarce wtyczkę Google Analytics, aby zapobiec wysyłaniu do Google Analytics przez stronę informacji o Państwa wizytach. Więcej informacji na ten temat można znaleźć poniżej.

• Google Analytics a prywatność

# Zakaz wykorzystywania plików cookie

Mogą Państwo zablokować pliki cookie poprzez aktywację ustawień w przeglądarce, które pozwalają wyłączyć wszystkie lub niektóre pliki cookie. Mogą Państwo wycofać swoją zgodę na akceptację plików cookie w dowolnym momencie, blokując je w przeglądarce.

#### Inne przydatne linki

Jeśli chcą Państwo dowiedzieć się więcej na temat plików cookie i ich szerszego zastosowania, proszę kliknąć w poniższe linki:

- Przewodnik po plikach cookie Microsoft
- Wszystko o plikach cookie